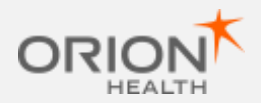

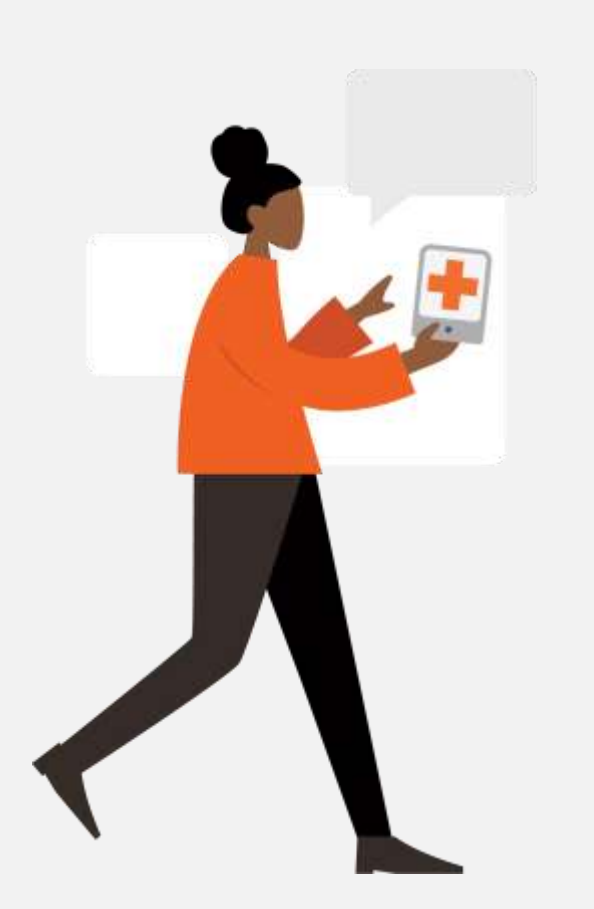

# Shared Care Record

Quick Reference Guide: The Clinical Document Viewer QRG 003

When you have a person's record open, you can see the Clinical Document Viewer (CDV) on the left hand side of the screen.

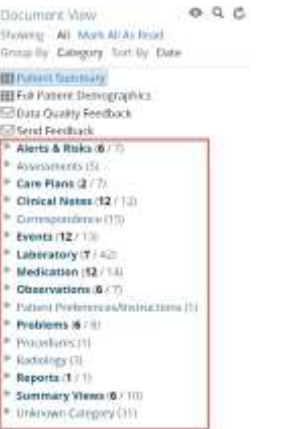

You can create more space to view the CDV by dragging the line to the right and reduce the space by dragging the line to the left.

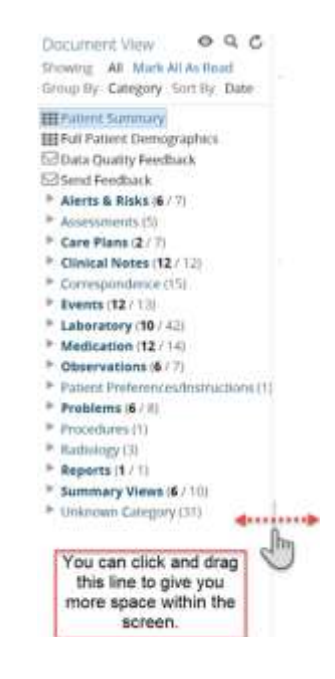

## The Clinical Document Viewer The Clinical Document Viewer

The CDV can be configured to show documents in several ways. To configure the Document tree, select the configure button.

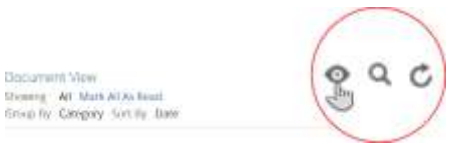

### You can show specific timeframes:

Document View

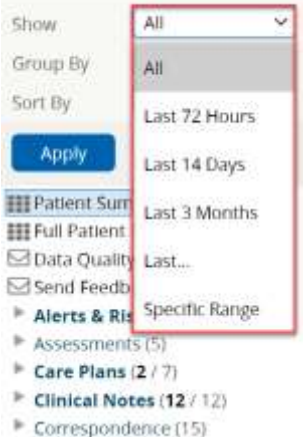

You can also group the document tree by Category, Date, Service, Author, Facility, Shared by and Source.\* Confirm what IDCR sorting consists of\*

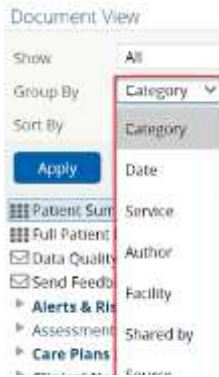

## The Clinical Document Viewer The Clinical Document Viewer The Clinical Document Viewer

The CDV can also be sorted by Date, Title and Author. .\* Confirm what IDCR sorting consists of\*

## Document View

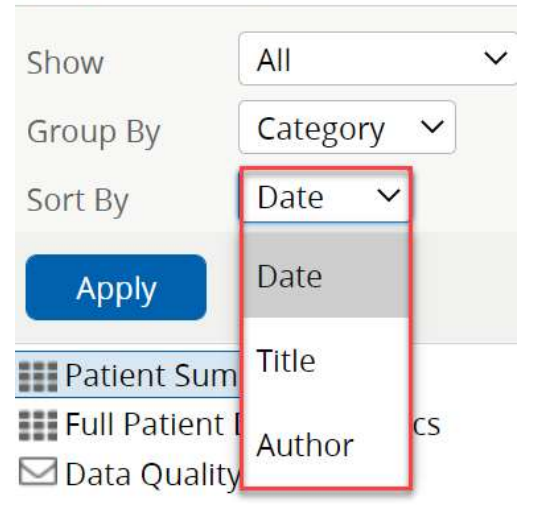

Please ensure that you select the Apply button for any changes you make to take effect.

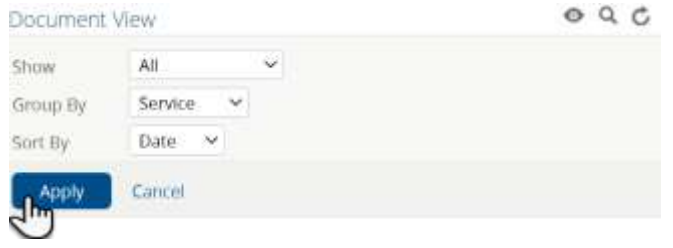

You can also search for individual documents within the CDV.

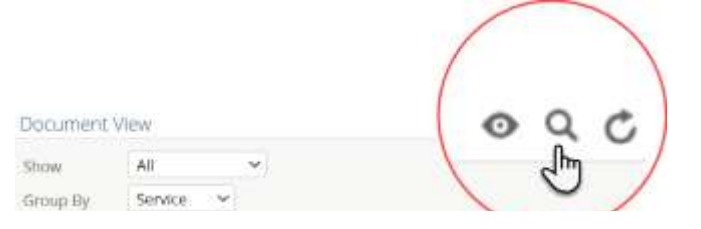

The search field is an intelligent search field and will return results as you type.

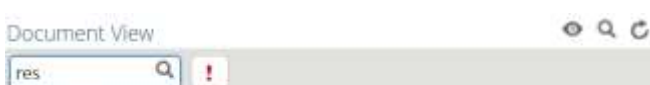

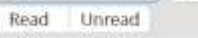

### \* Orthopaedics (4)

13-Dec-2020 ReSPECT Christchurch Hospital

₹ Respiratory (1)

 $\overline{\omega}$  ...

23-May-2019 Discharge Letter - Respiratory Christchurch Hospital

\* Unknown Service (2 / 35) 29-Apr-2021 RESPECT

To view documents, select them from within the tree.

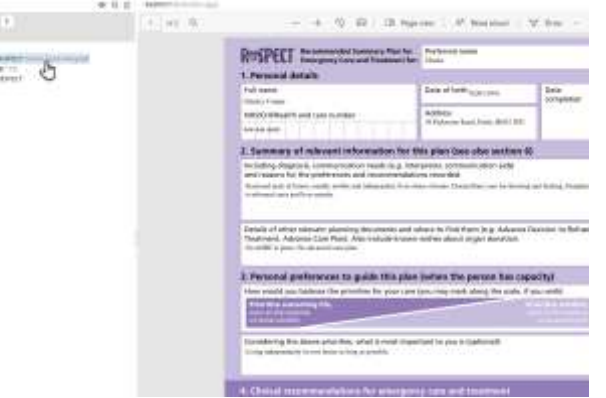

You can mark documents as read or unread by hovering over them and selecting the relevant option.

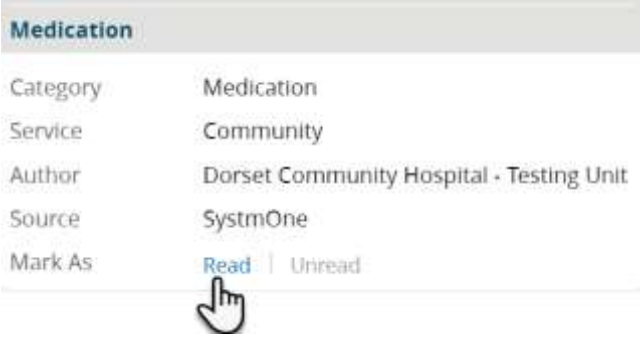

You can also mark all documents as read by selecting the 'Mark All as Read' button underneath the Document View.

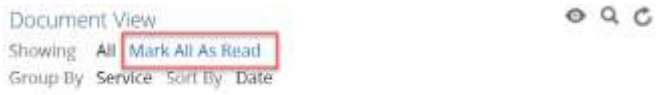

You can also open documents from the recent document's dashboard card within the person summary screen.

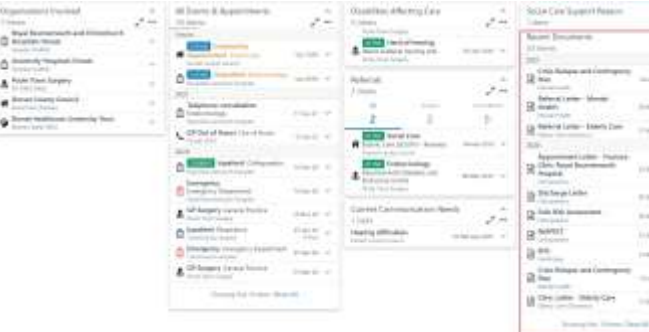

When you select a document from the dashboard card view, you will notice that the CDV opens the document and places it in chronological order

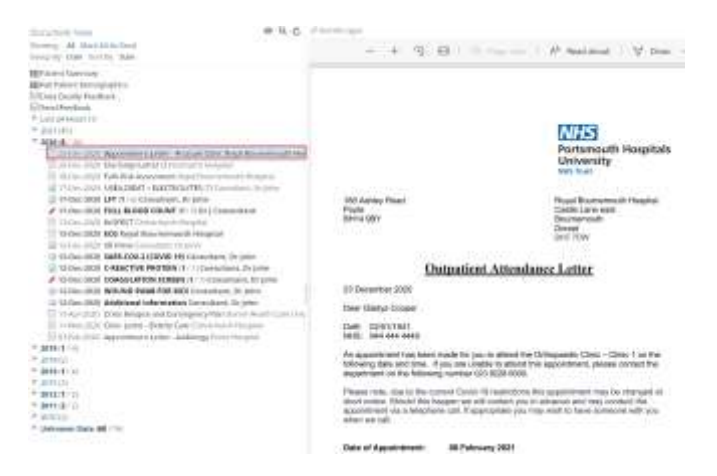

N.B. The content of the Document View will vary based on the information shared to the Person's Shared Care Record.